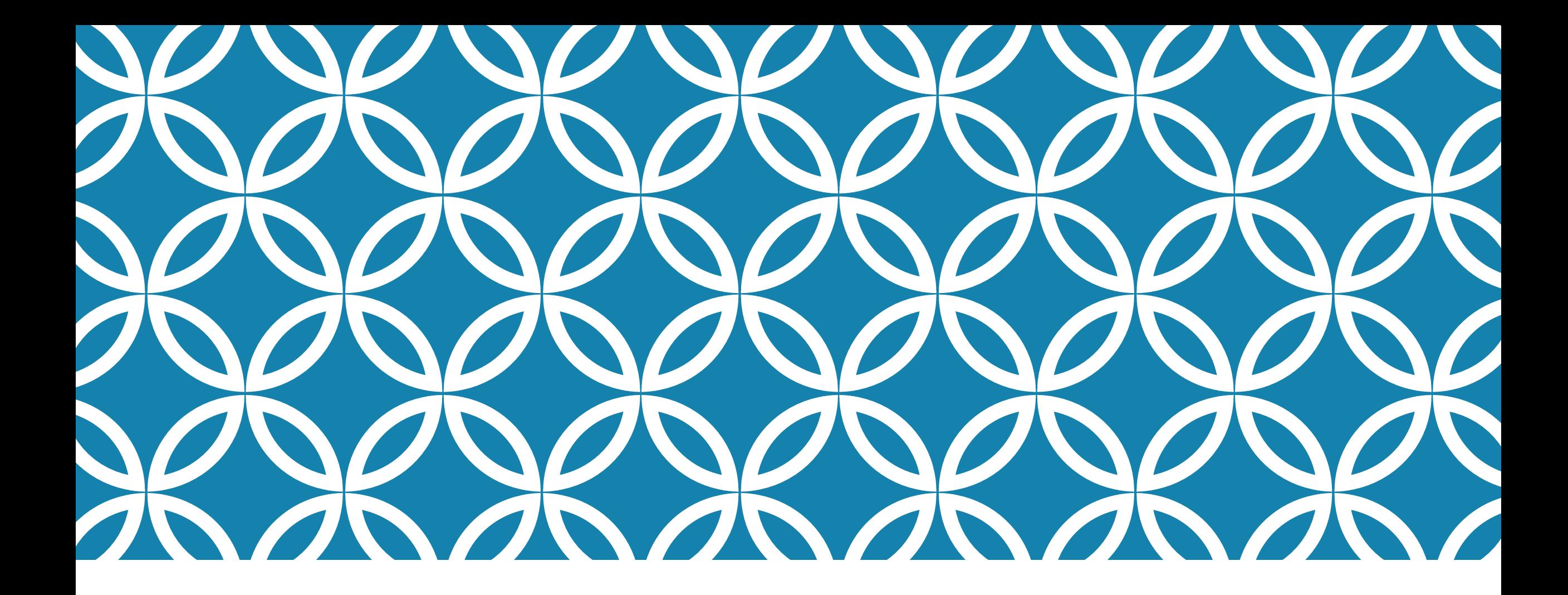

# STEP BY STEP MINECRAFT EDUCATION

DIGITAL TECHNOVA **COMPETITION** 

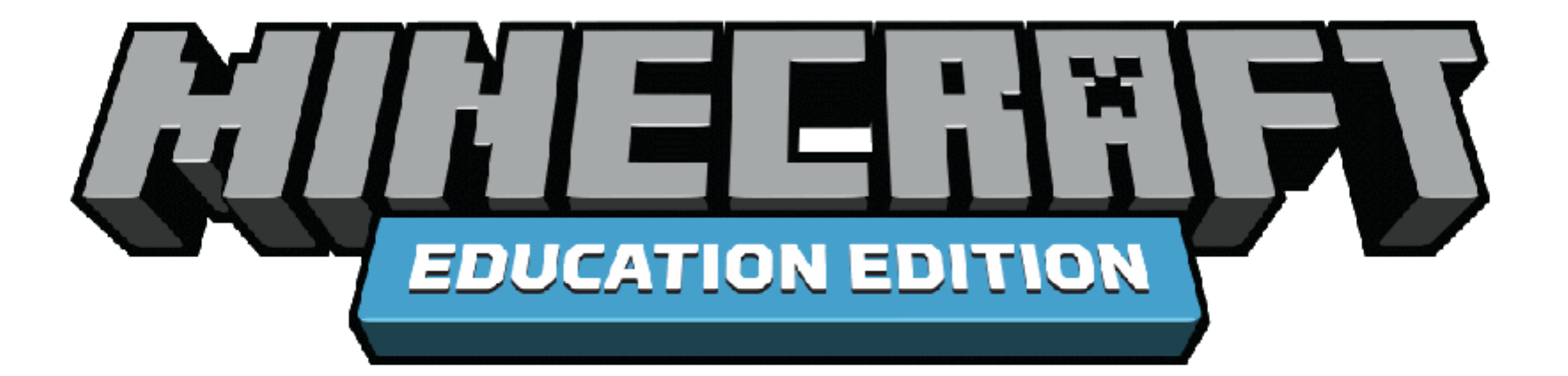

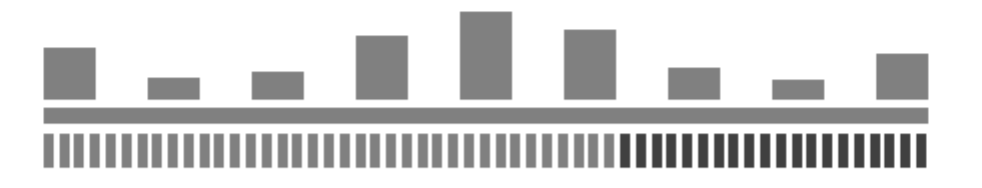

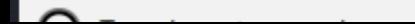

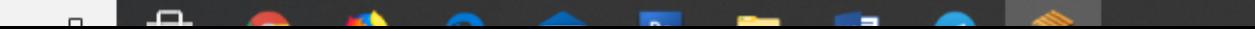

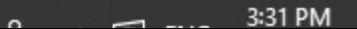

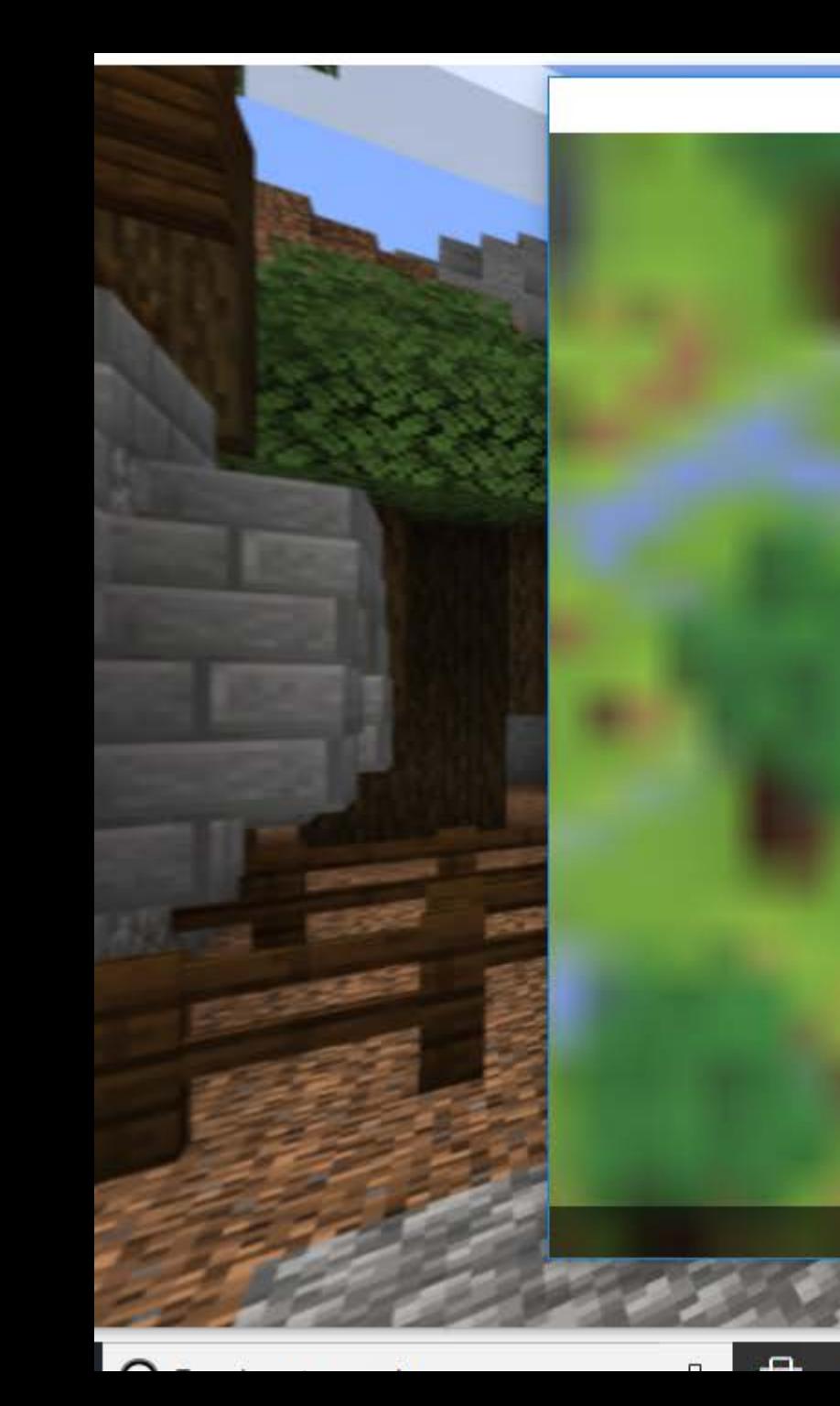

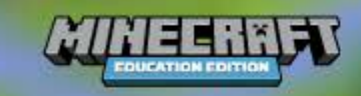

### Microsoft

### Sign in<br>to continue to Minecraft: Education Edition

shuhaimi.rozlan@mara.gov.my

No account? Create one!

Can't access your account?

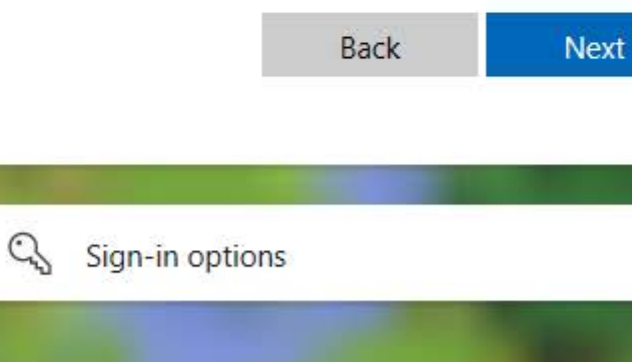

Terms of use Privacy & cookies ...

 $\times$ 

 $01.14$ 

 $\pmb{\times}$ 

3:33 PM

Sign-in Required

Signing into shuhaimi.rozlan@mara.gov.my

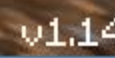

بصد  $\blacksquare$ 

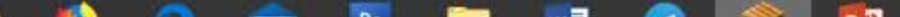

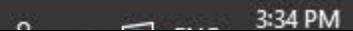

### Resume Game

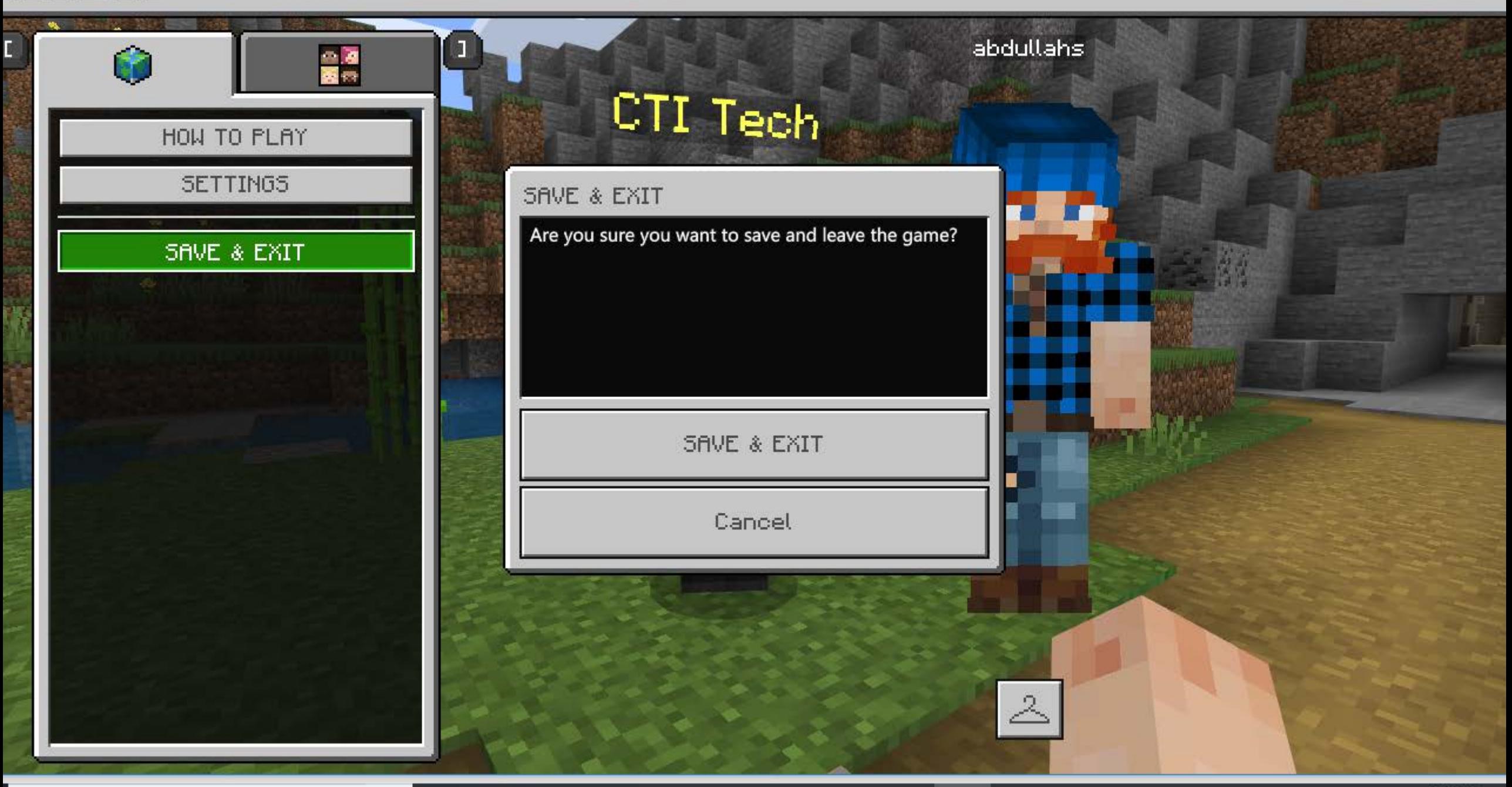

لدي  $\sim$  $\blacksquare$ 

**The Co** 

3:36 PM

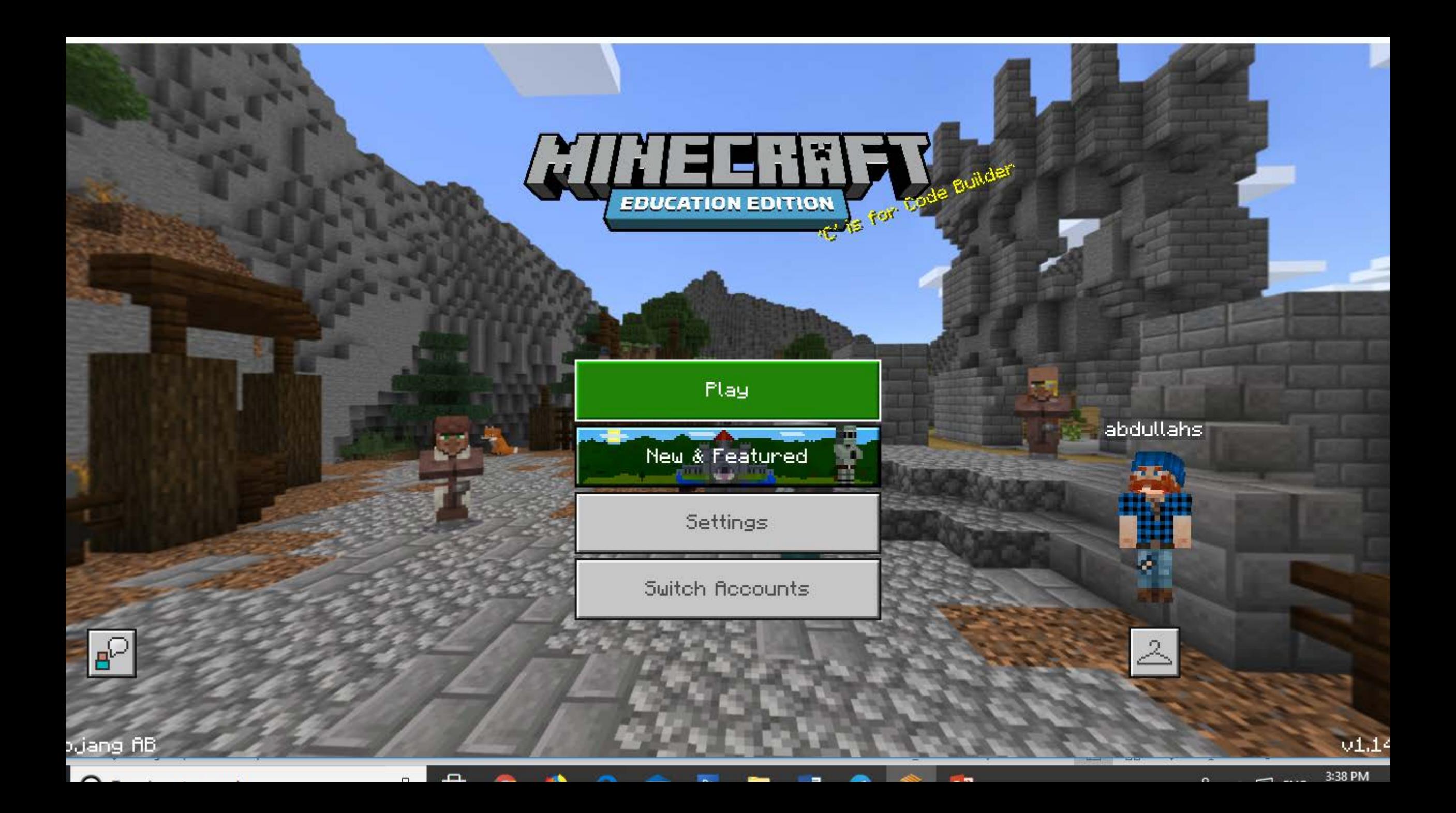

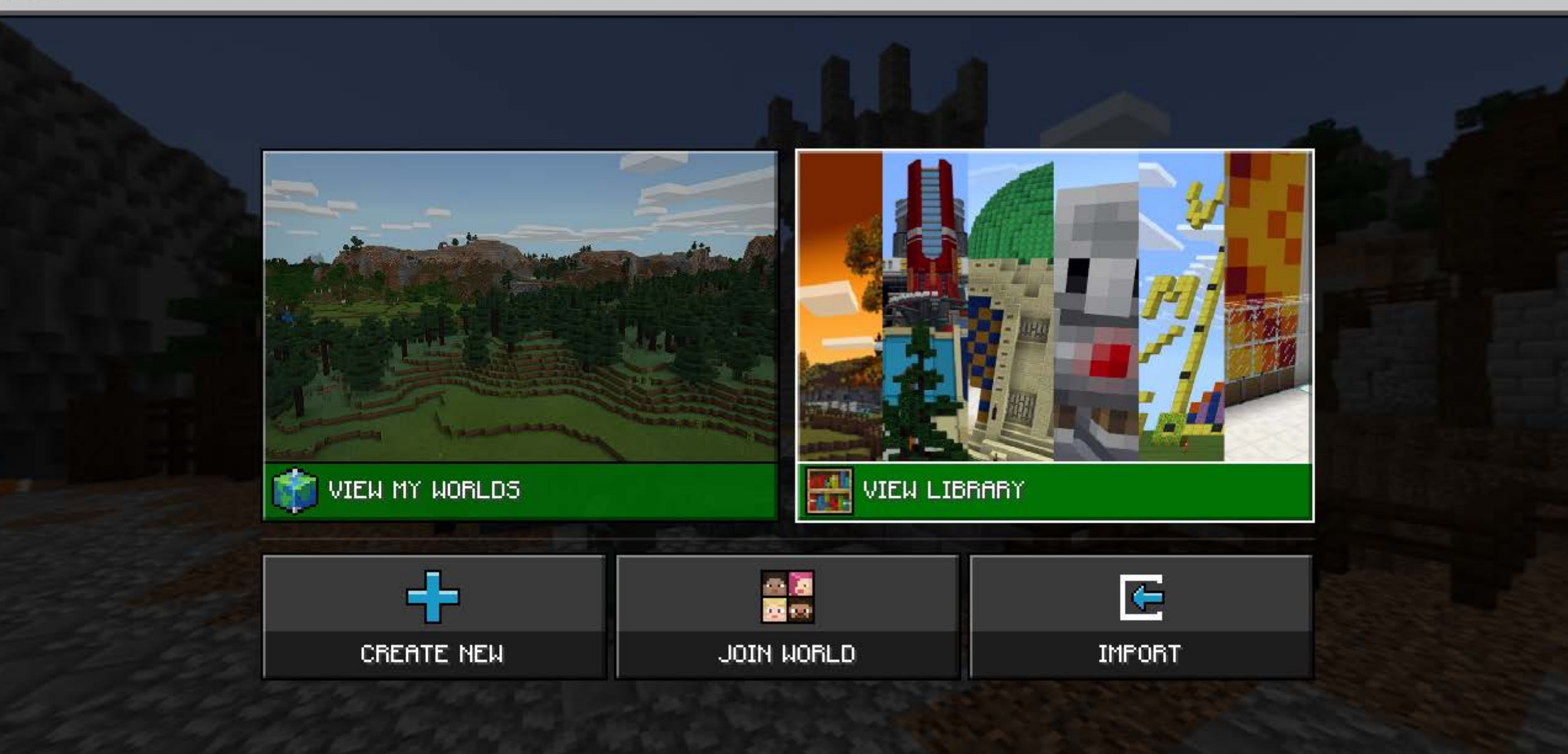

 $\sim$ 

التالية.  $\overline{a}$ ۰. -

--

3:38 PM

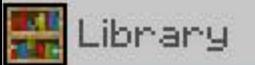

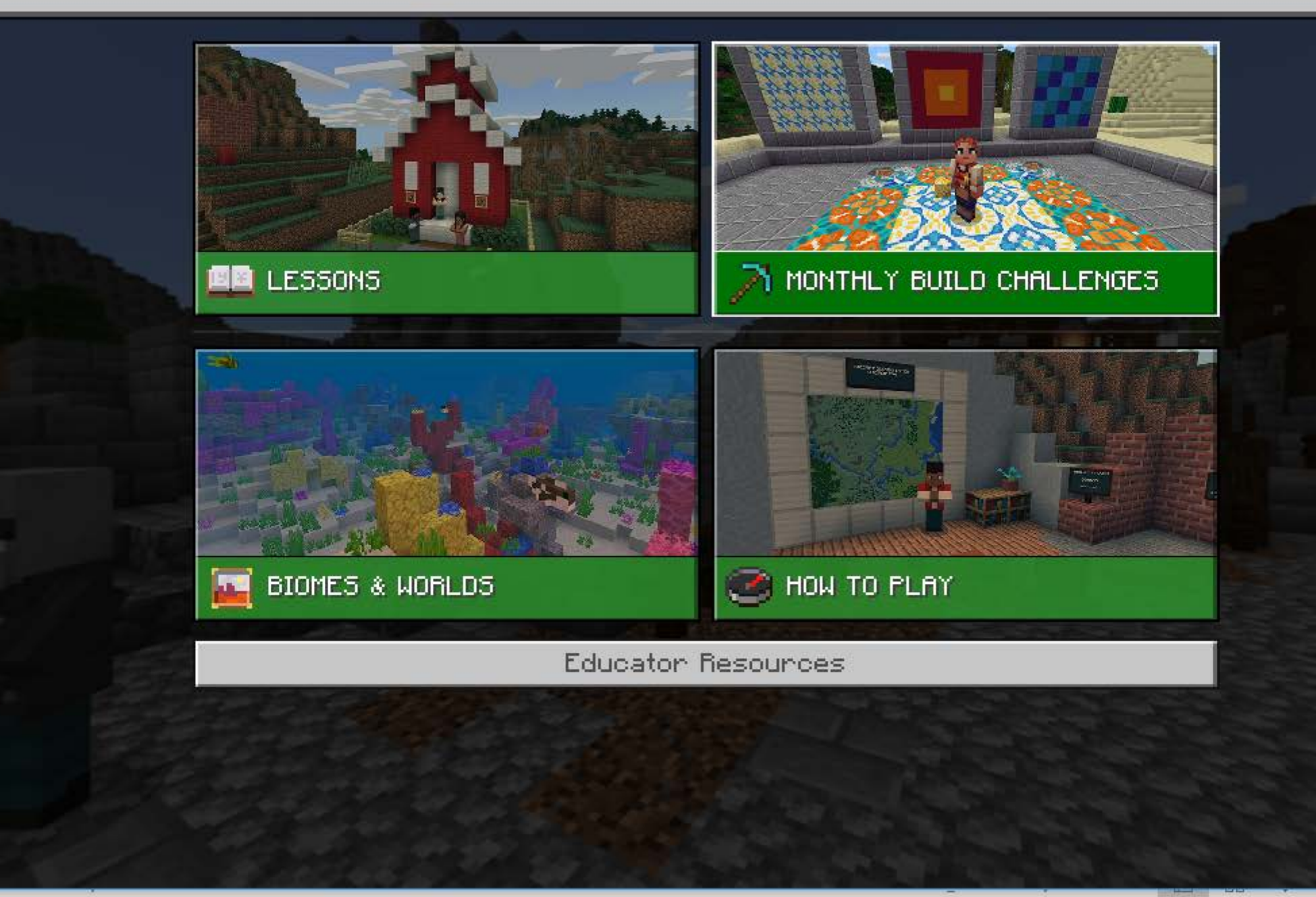

 $\sim$ 

النفتة  $\blacksquare$ - 3:38 PM

#### Minecraft: Education Edition

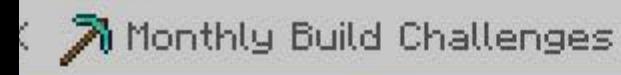

esert Island

y Minecraft: Education Edition

Design A Vehicle

By Minecraft: Education Edition

Design An Animal

By Minecraft: Education Edition

Dragon!

By Minecraft: Education Edition

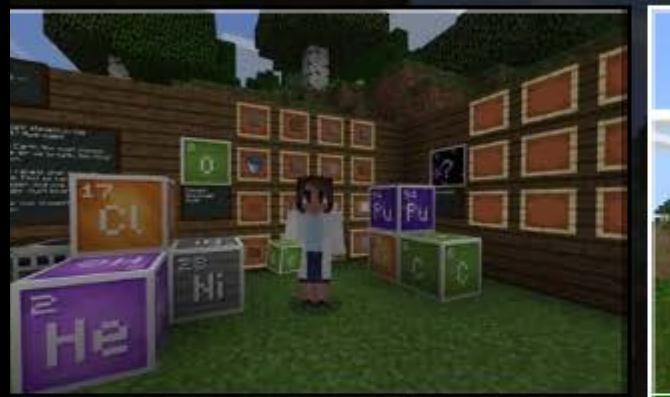

lement Scavenger Hunt

y Minecraft: Education Edition

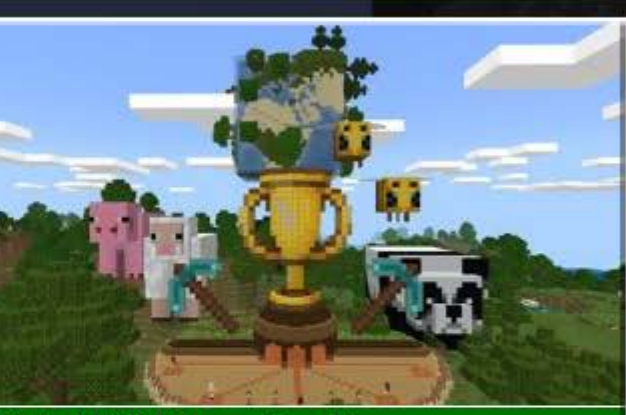

Global Build Championship

By Minecraft: Education Edition

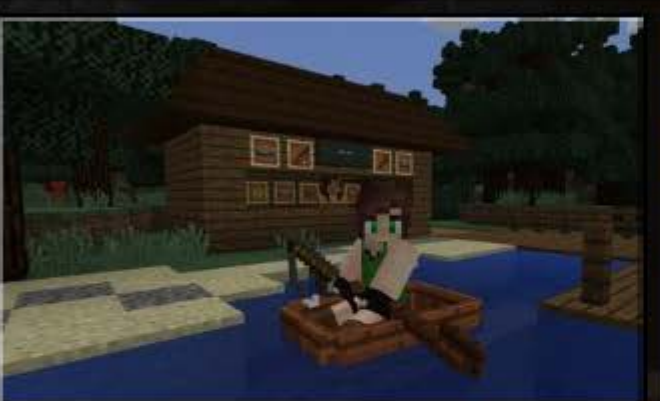

**Gone Fishing** 

By Minecraft: Education Edition

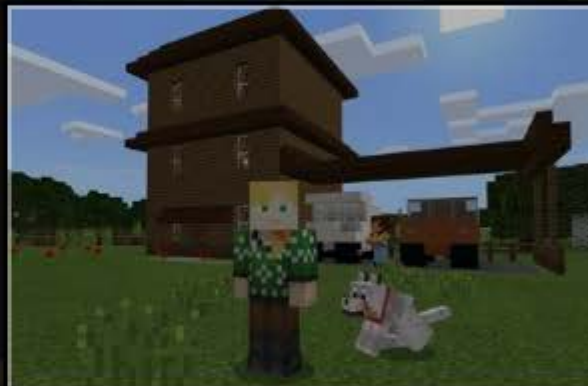

**Green Building** 

By Minecraft: Education Edition

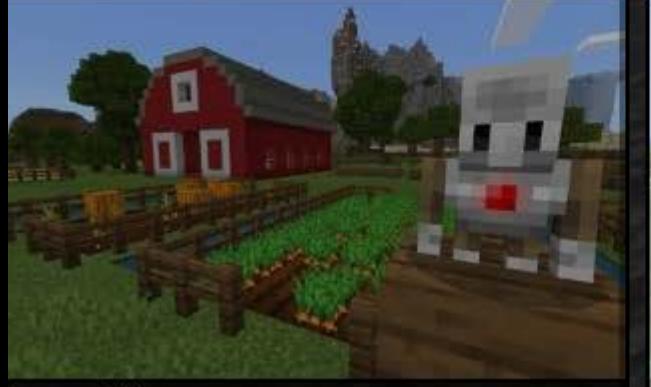

larvest Time

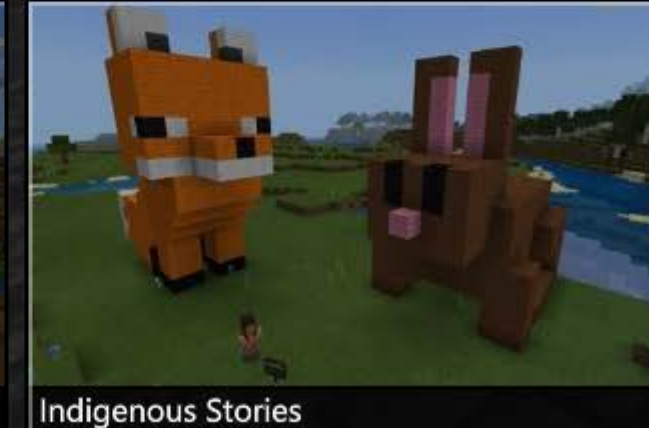

**International Space Station** 

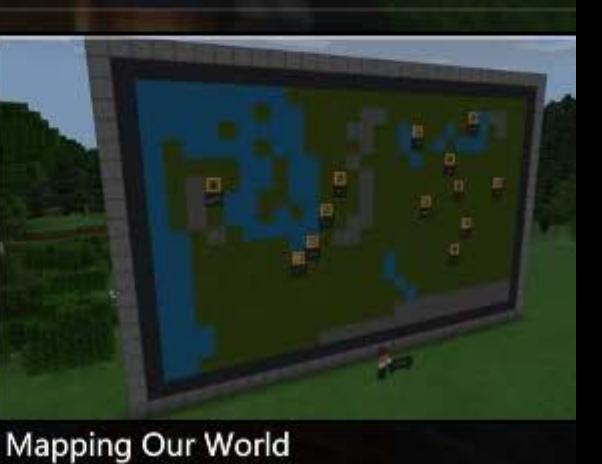

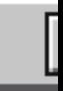

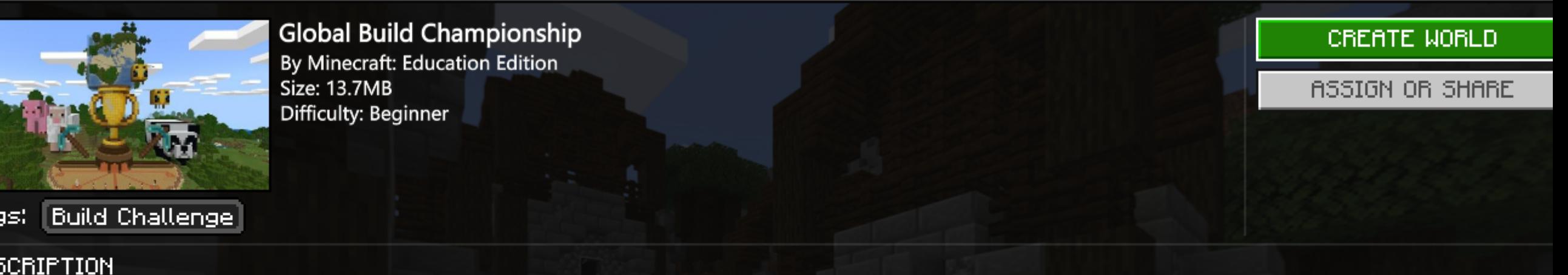

linecraft: Education Edition is hosting its first ever Global Build Championship, inviting students around the world to design healthy spaces for animals and humans to thrive ogether! Register your team of 1-3 students at aka.ms/MinecraftEducationChampionship, complete your build, then submit your creation for the chance to win Minecoins, awesome linecraft gear, and more!

### **JECTIVES**

ver the past 9 months, we've seen the impact of less people on the natural world. Whales have changed their migration patterns due to fewer ships, sea turtles have laid record ggs on beaches empty of humans, and wild monkeys have taken over city streets. Wildlife roamed free while people isolate to stay healthy. These stories cause us to wonder: what if e could redesign our human environment to accommodate the animal world: what would it be like if animals could still roam free within human environments? Your challenge is t...

**Read More** 

### **ENSIONS**

Travel to the Arctic, Jungle, Beach, Plains, and Forest biomes to learn more about challenges animals face there today. Design solutions for animals and humans to survive and thrive these biomes together!

**Read More** 

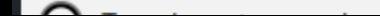

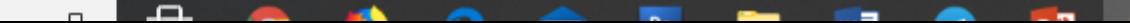

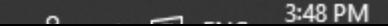

### **Global Build Championship Instructions!**

You are tasked with solving a global challenge today!

Your challenge is to design and build a space that supports a healthy environment for both humans and animals, Choose between designing a school, home, work or public space, and select a bione or habitat,<br>behind you, you will find 5 cifferent prompts. Select<br>the one that is nost interesting for you and travel to<br>the bione associated with that prompt. You then need to design a space where both animals and humans<br>survive and thrive, Good luck, and happy building!

3:50 PM

 $\sim$ 

 $\Box$ 

 $\Box$ 

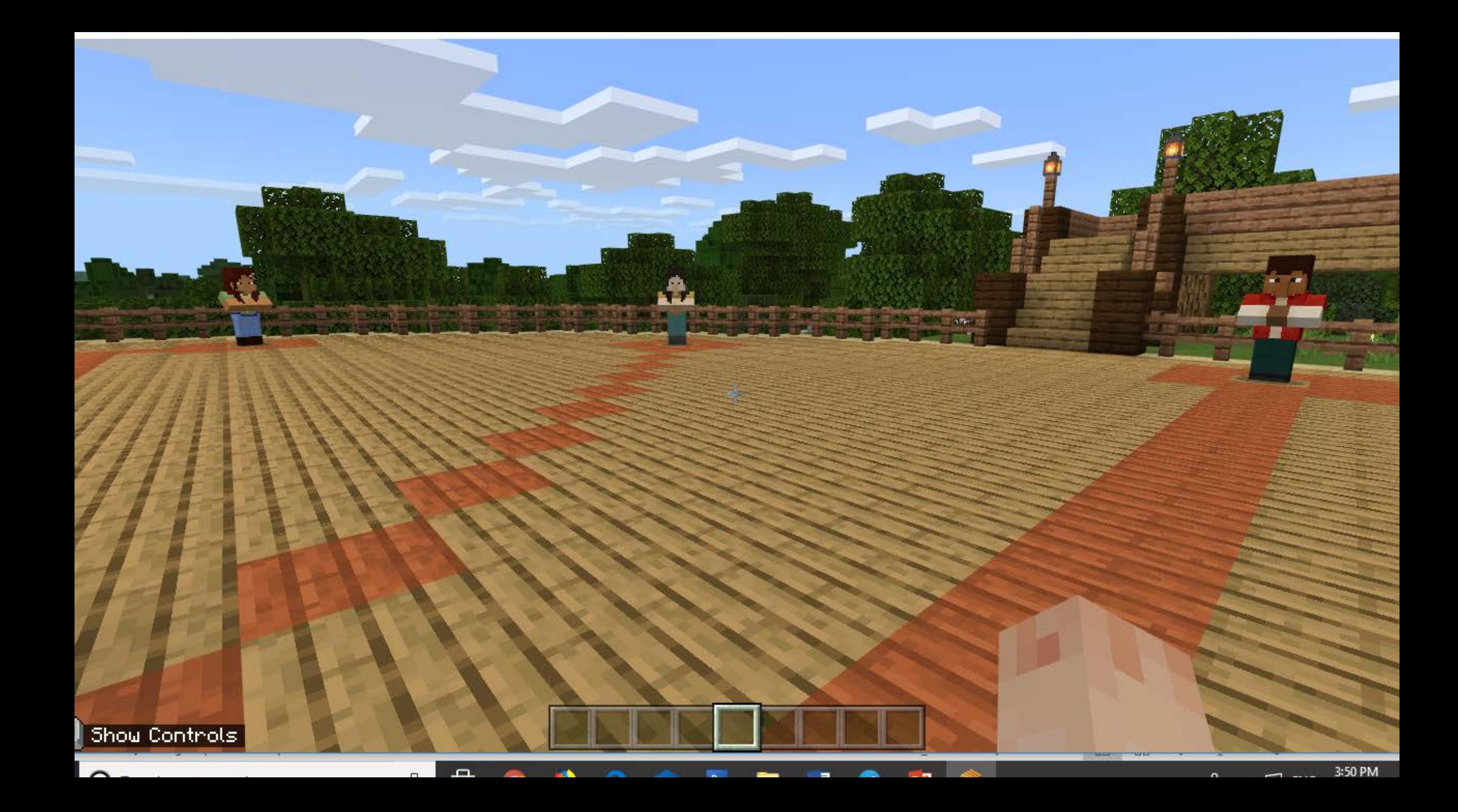

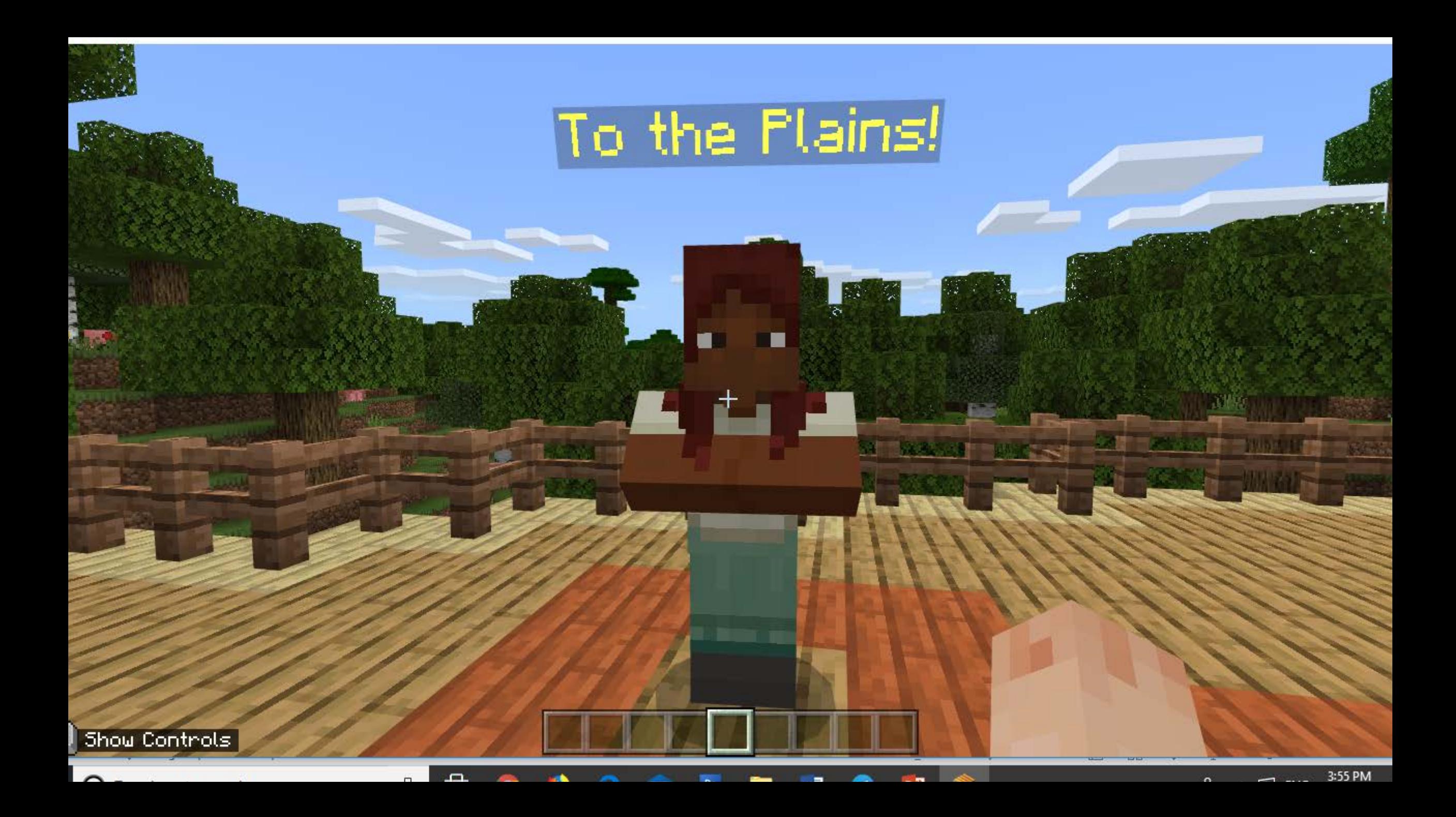

# To the Plains!

### To the Plains!

 $\times$ 

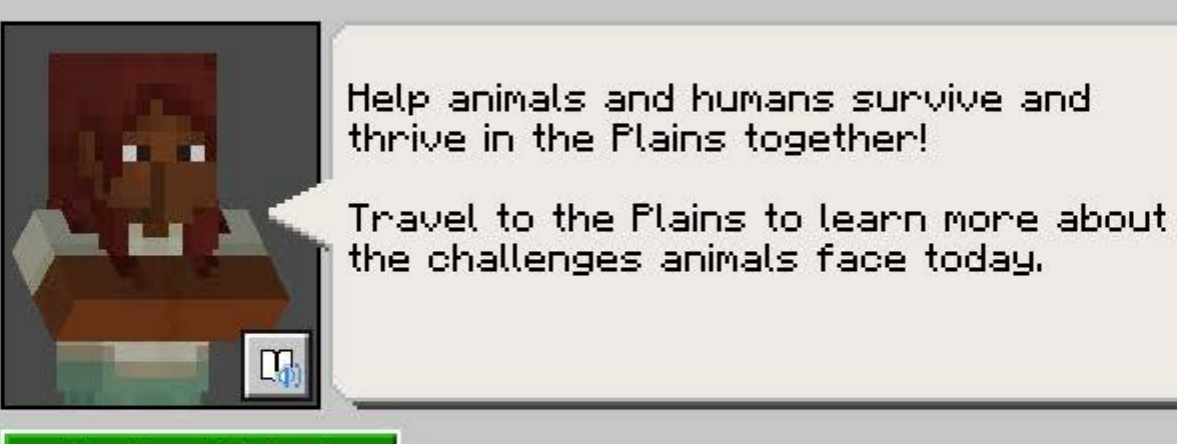

To the Plains!

£.

3:56 PM

### have been teleported to 202.50, 64.00, 19.50

### Plains Manden

L

 $R = 10^{-3}$ 

3:57 PM

 $\frac{1}{\sum_{i=1}^{n} \sum_{j=1}^{n} \sum_{j=$ 

The diverse wildlife that roamed these vast<br>grasslands are not lost. They still call this place<br>home, but their calls are muted and tracks and nests tess abundant.

less abundant.<br>Originally the region was a nearly continuous sea of<br>rich grasses, watersheds and wildflowers. Today,<br>denand for agricultural commodities and new crops<br>encourage the degradation of native grasslands;<br>moreasi

 $\Box$ 

Show Controls

 $\sim$ 

oaned these vast They still call this, huted and tracks a

nearly continuou and wildflowers. T ommodities and new n of native grassle. the land while draining

ns. WWF predicts erratio extreme levels of heat. ds and droughts.

## Plains Warden

### Plains Wanden

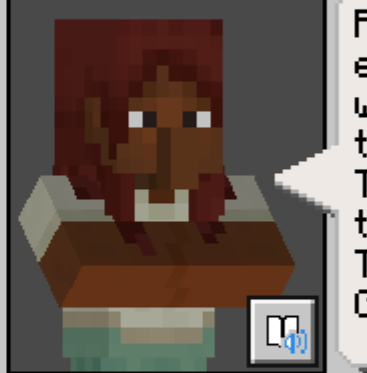

Read about the challenges animals experience and build a solution in the world that will help them survive and thrive together with humans! To go back to the lobby, press "Return. to Spaun" button. To learn more about UN Sustainability Goals, press "Goals" button.

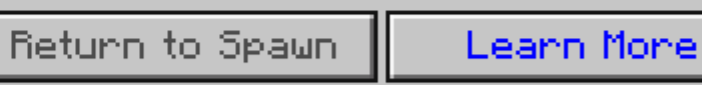

Goals

×.

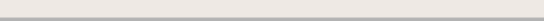

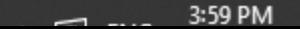